## Datos Tecnicos Entradas Binarias BE

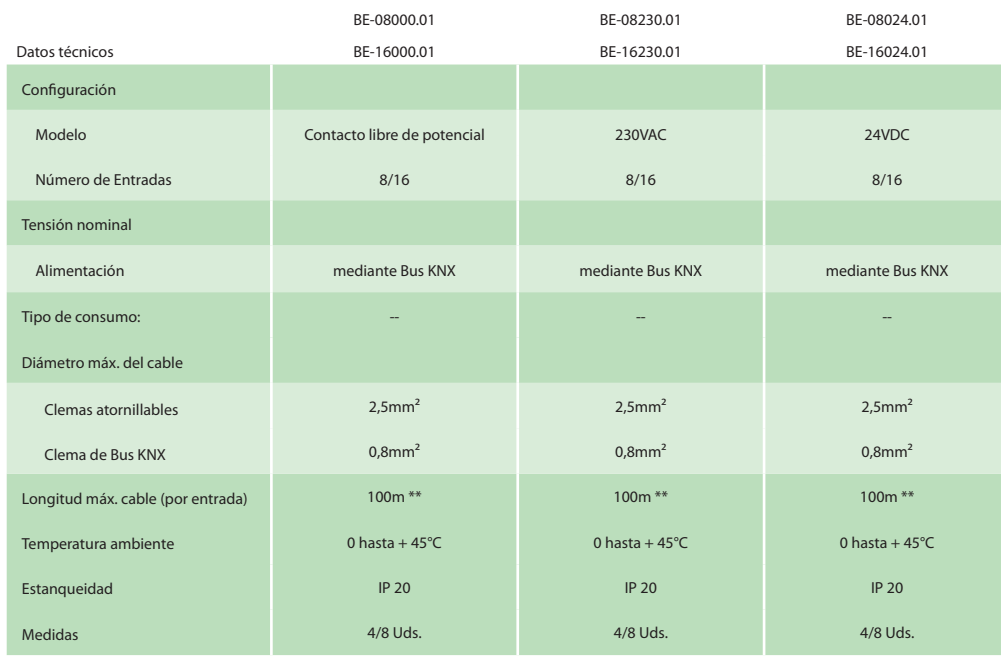

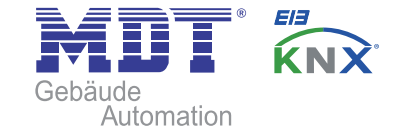

# Guía Rápida Entradas Binarias BE

sólo para profesionales competentes

### Consejos generales sobre Seguridad

Peligro de muerte por corriente eléctrica.

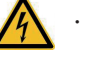

• La instalación y conexión de este componente deberá ser realizada siempre por un instalador autorizado. Deberán observarse las regulaciones específicas de cada país, así como las directrices KNX.

• Tras la instalación del componente y su conexión a la red eléctrica, podrá haber tensión en las salidas.

Es posible la conmutación de las salidas mediante los pulsadores integrados en el componente.

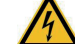

• Siempre que el aparato esté conectado al Bus, un telegrama KNX podrá conmutar y causar una tensión en las salidas.

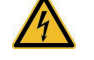

• Antes de empezar a trabajar con el componente, se deberán conmutar siempre las salidas sin tensión (conectadas a magnetotérmicos).

Clemas de conexión, Elementos de manejo y señalización de las Entradas Binarias BE

### BE-08xxx.01 BE-16xxx.01

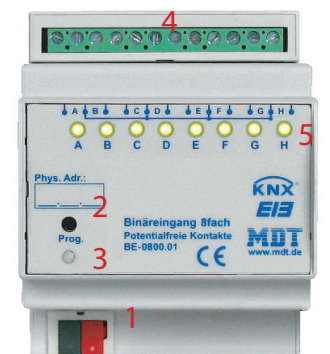

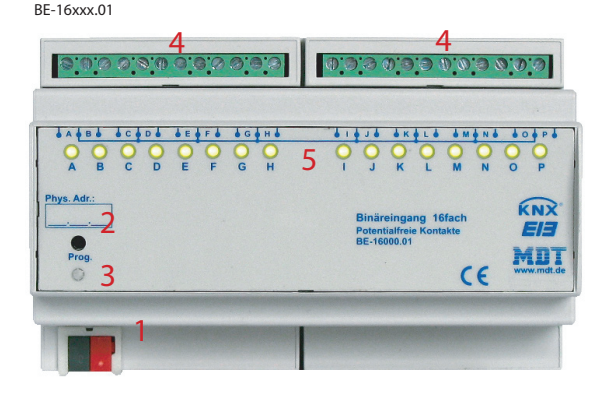

• 1 - Clema de conexión al Bus • 3 - LED rojo de programación • 5 - LED de señalización del

• 2 - Botón de programación • 4 - Clemas de conexión canal

#### **MDT TECHNOLOGIES GMBH,**

Tel.: +49 2263 880 Fax: +49 2263 4588 E-mail: automation@mdt.de

**DISTRIBUYE FUTURASMUS KNX GROUP** Tel. : +34 965 95 95 11 Fax : +34 965 95 91 72 E-mail : info@futurasmus-knxgroup.org

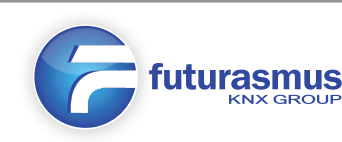

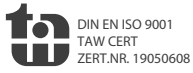

-

Montaje y Conexión Entradas Binarias BE

1. Instalar el actuador sobre carril DIN.

2. Conectar las Entradas Binarias BE al Bus KNX.

3. Cablear las Entradas Binarias BE tal y como se muestra en el gráfico.

4. Conectar la fuente de alimentación Bus.

5. Conectar tensión de suministro de red (BE-xx230.01) o alimentación de suministro (BE-xx024.01).

Ejemplo de conexión BE-xx000.01

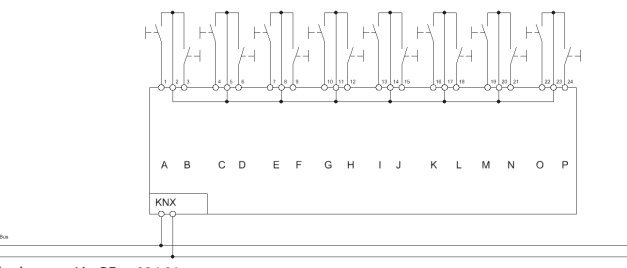

Ejemplo de conexión BE-xx024.01

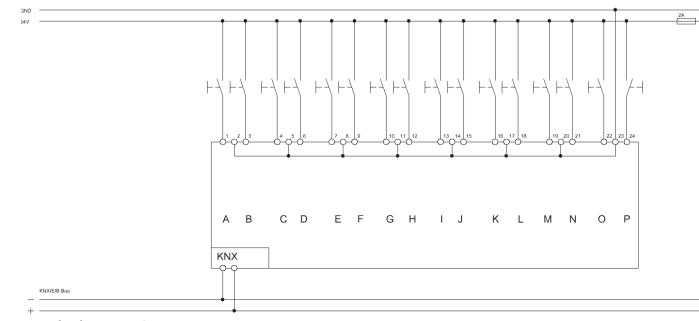

Ejemplo de conexión BE-xx230.01

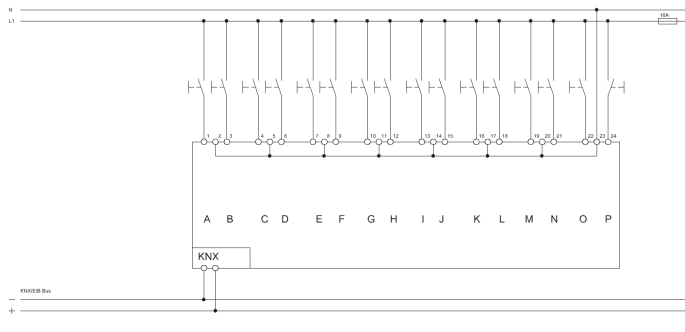

**MDT TECHNOLOGIES GMBH,**

Tel.: +49 2263 880 Fax: +49 2263 4588 E-mail: automation@mdt.de **DISTRIBUYE FUTURASMUS KNX GROUP** Tel. : +34 965 95 95 11 Fax : +34 965 95 91 72 E-mail : info@futurasmus-knxgroup.org

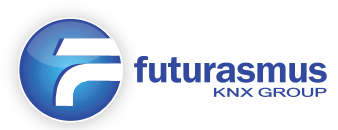

#### Función y Conexión Entradas Binarias BE

La Entrada Binaria está disponible en tres modelos: tensión de entrada 24VDC, 230VAC y libre de potencial. Las Entradas Binarias reconocen los cambios de estado en las entradas y generan telegramas KNX dependiendo de la parametrización. En cada una de las entradas se pueden conectar pulsadores/ interruptores, contactos de puertas y ventanas, así como cualquier otra salida libre de potencial. Una característica muy interesante es que lleva integradas 4 funciones lógicas. A todas las entradas del interfaz, así como dos objetos externos del Bus se les puede asignar la función de entradas de cada una de las funciones lógicas. De esta forma, pueden generarse telegramas como por ejemplo "Todas las ventanas cerradas" o "Planta baja cerrada" y avisos similares. Todas las entradas pueden configurarse con el ETS3 de forma individual. Este interfaz ofrece un amplio abanico de funciones, desde la Limitación de la frecuencia de los telegramas hasta el Tiempo anti-rebote de los pulsadores, pasando por funciones dimmer / persianas, contadores de impulsos y conmutaciones, tipos de contacto y objetos de bloqueo.

Para instalación en carril DIN dentro del cuadro eléctrico. Debe instalares en interiores con ambiente seco.

#### Puesta en marcha Entradas Binarias BE

Nota: Puede descargar las bases de datos en www.mdtautomation.de ó en www.futurasmus-knxgroup.es

1. Asignar dirección física y parametrizar programa de aplicación en el ETS.

2. Programar dirección física y programa de aplicación en el aparato.

Pulsar el botón de programación cuando el ETS lo solicite.

3. El LED rojo se apagará cuando la programación haya finalizado correctamente.

Manejo Entradas Binarias BE

1. Los LEDs verdes indican los estados de conmutación de cada canal por separado.

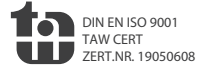

-